## **【iOS】amityboxについて**

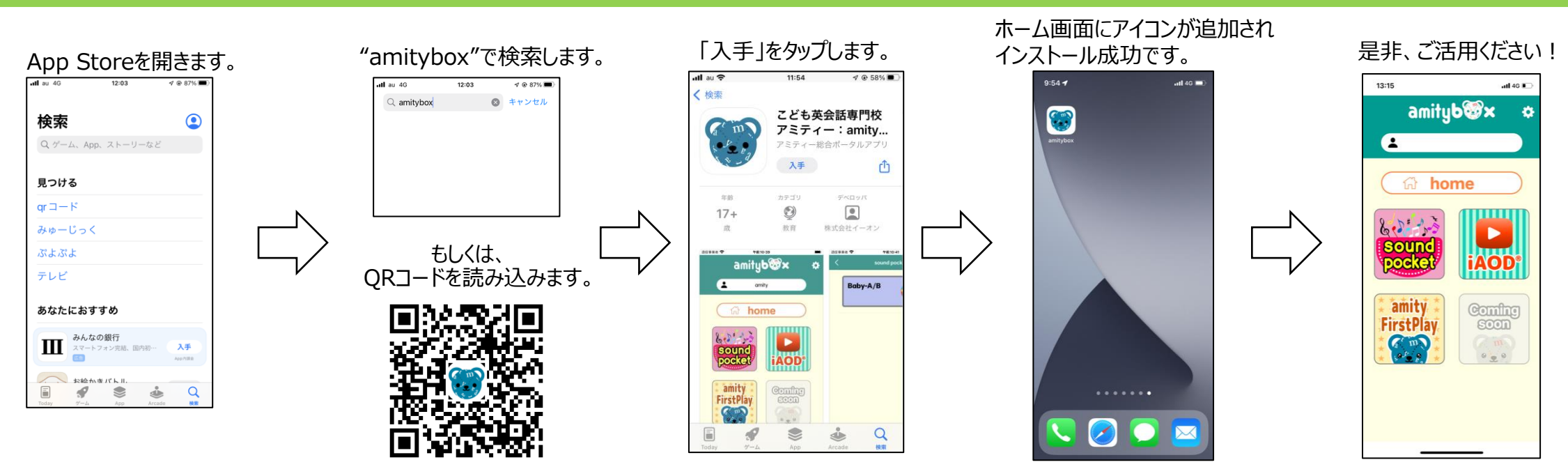

atl 40  $\pm$ 

m

※ 2 使用方法はこちらを参照

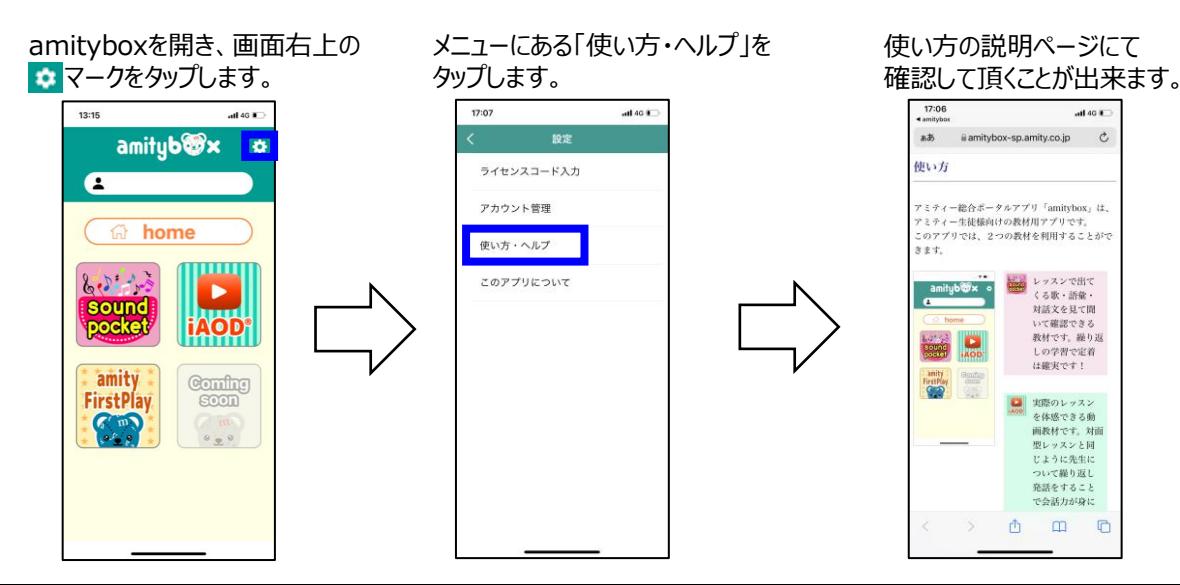

## 以下URLから、もしくはQRコードからも 使い方のページにアクセスできます。

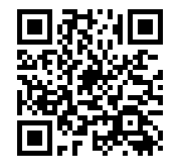

[https://amitybox-sp.amity.co.jp/help](https://amitybox-sp.amity.co.jp/help/)/